# **INDEX Funktionsbeschreibungen**

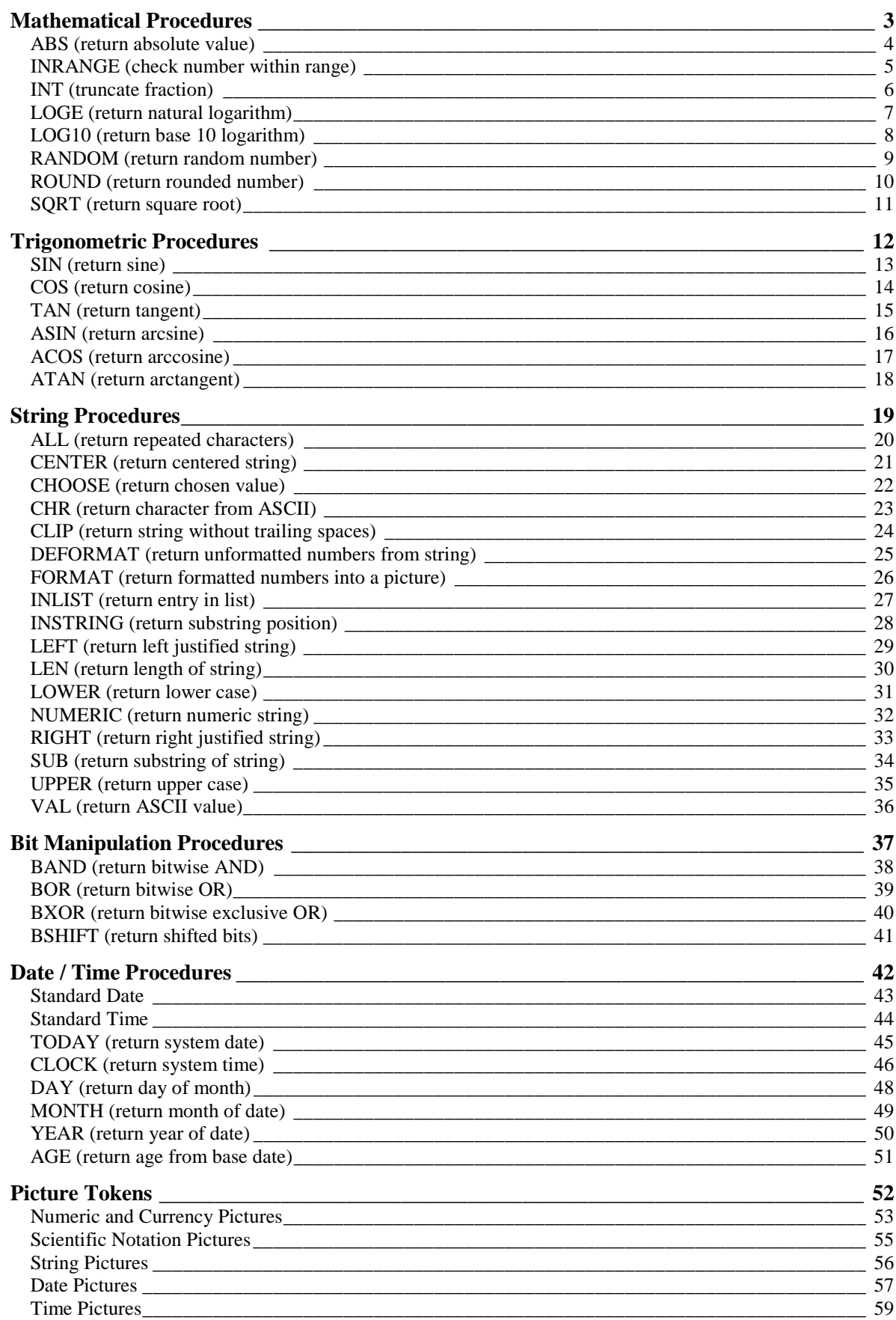

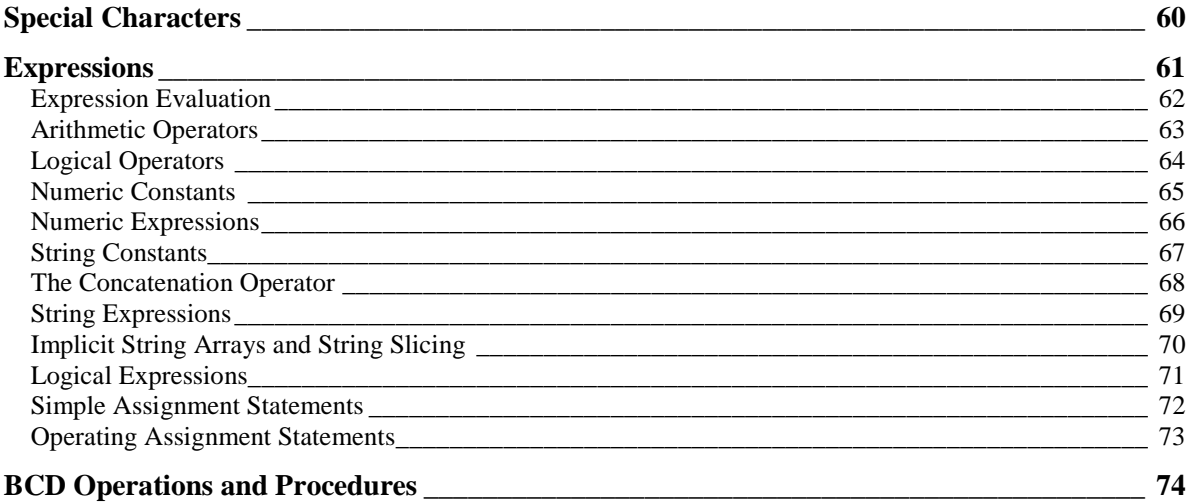

## <span id="page-2-0"></span>**Mathematical Procedures**

ABS (return absolute value) INRANGE (check number within range) INT (truncate fraction) LOGE (return natural logarithm) LOG10 (return base 10 logarithm) RANDOM (return random number) ROUND (return rounded number) SQRT (return square root)

## <span id="page-3-0"></span>**ABS (return absolute value)**

**ABS(***expression***)**

**ABS** Returns absolute value.

*expression* A constant, variable, or expression.

The **ABS** procedure returns the absolute value of an *expression*. The absolute value of a number is always positive (or zero).

Return Data Type: REAL or DECIMAL

Example:

**C = ABS(A - B) !C is absolute value of the difference IF B < 0 THEN B = ABS(B). !If b is negative make it positive**

See Also:

BCD Operations and Procedures

#### <span id="page-4-0"></span>**INRANGE (check number within range)**

**INRANGE(***expression*,*low*,*high***)**

**INRANGE** Return number in valid range.

*expression* A numeric constant, variable, or expression.

*low* A numeric constant, variable, or expression of the lower boundary of the range.

*high* A numeric constant, variable, or expression of the upper boundary of the range.

The **INRANGE** procedure compares a numeric *expression* to an inclusive range of numbers. If the value of the *expression* is within the range, the procedure returns the value 1 for "true." If the *expression* is greater than the *high* parameter, or less than the *low* parameter, the procedure returns a zero for "false."

Return Data Type: LONG

Example:

```
IF INRANGE(Date % 7,1,5) !If this is a week day
DO WeekdayRate 1 use the weekday rate<br>ELSE IOtherwise
                         ELSE !Otherwise
 DO WeekendRate ! use the weekend rate
END
```
## <span id="page-5-0"></span>**INT (truncate fraction)**

**INT(***expression***)**

**INT** Return integer.

*expression* A numeric constant, variable, or expression.

The **INT** procedure returns the integer portion of a numeric expression. No rounding is performed, and the sign remains unchanged.

Return Data Type: REAL or DECIMAL

Example:

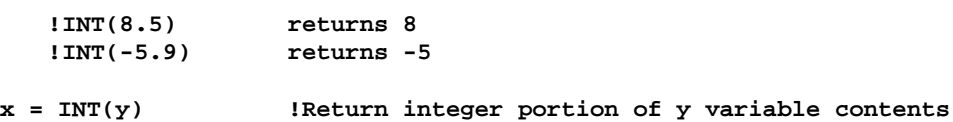

See Also:

BCD Operations and Procedures

ROUND

## <span id="page-6-0"></span>**LOGE (return natural logarithm)**

#### **LOGE(***expression***)**

**LOGE** Returns the natural logarithm.

*expression* A numeric constant, variable, or expression. If the value of the *expression* is less than zero, the return value is zero. The natural logarithm is undefined for values less than zero.

The **LOGE** (pronounced "log-e") procedure returns the natural logarithm of a numeric *expression*. The natural logarithm of a value is the power to which **e** must be raised to equal that value. The value of **e** used internally by the Clarion library for these calculations is 2.71828182846.

Return Data Type: REAL Example: **!LOGE(2.71828182846) returns 1**  $relturns 0$ **LogVal = LOGE(Val) !Get the natural log of Val**

See Also:

#### LOG10

## <span id="page-7-0"></span>**LOG10 (return base 10 logarithm)**

#### **LOG10(***expression***)**

**LOG10** Returns base 10 logarithm.

*expression* A numeric constant, variable, or expression. If the value of the *expression* is zero or less, the return value will be zero. The base 10 logarithm is undefined for values less than or equal to zero.

The **LOG10** (pronounced "log ten") procedure returns the base 10 logarithm of a numeric *expression*. The base 10 logarithm of a value is the power to which 10 must be raised to equal that value.

Return Data Type: REAL Example: **!LOG10(10) returns 1 !LOG10(1) returns 0 LogStore = LOG10(Var) !Store the log 10 of var**

See Also:

LOGE

#### <span id="page-8-0"></span>**RANDOM (return random number)**

#### **RANDOM(***low*,*high***)**

**RANDOM** Returns random integer.

*low* A numeric constant, variable, or expression for the lower boundary of the range.

*high* A numeric constant, variable, or expression for the upper boundary of the range.

The **RANDOM** procedure returns a random integer between the *low* and *high* values, inclusively. The *low* and *high* parameters may be any numeric expression, but only their integer portion is used for the inclusive range.

Return Data Type: LONG Example: Num **BYTE, DIM(49)** LottoNbr BYTE, DIM(6) **CODE CLEAR(Num) CLEAR(LottoNbr) LOOP X# = 1 TO 6 LottoNbr[X#] = RANDOM(1,49) !Pick numbers for Lotto IF NOT Num[LottoNbr[X#]] Num[LottoNbr[X#]] = 1 ELSE X# -= 1 . .**

#### <span id="page-9-0"></span>**ROUND (return rounded number)**

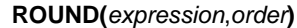

**ROUND** Returns rounded value.

*expression* A numeric constant, variable, or expression.

*order* A numeric expression with a value equal to a power of ten, such as 1, 10, 100, 0.1,  $0.001$ , etc. If the value is not an even power of ten, the next lowest power is used;  $0.55$ will use 0.1 and 155 will use 100.

The **ROUND** procedure returns the value of an *expression* rounded to a power of ten. If the *order* is a LONG or DECIMAL Base Type, then rounding is performed as a BCD operation. Note that if you want to round a real number larger than 1e30, you should use ROUND(num,1.0e0), and not ROUND(num,1). The ROUND procedure is very efficient ("cheap") as a BCD operation and should be used to compare REALs to DECIMALs at decimal width.

Return Data Type: DECIMAL or REAL

Example:

**!ROUND(5163,100) returns 5200 !ROUND(657.50,1) returns 658 !ROUND(51.63594,.01) returns 51.64**

**Commission = ROUND(Price / Rate,.01) !Round the commission to the nearest cent**

See Also:

BCD Operations and Procedures

## <span id="page-10-0"></span>**SQRT (return square root)**

**SQRT(***expression***)**

**SQRT** Returns square root.

*expression* A numeric constant, variable, or expression. If the value of the expression is less than zero, the return value is zero.

The **SQRT** procedure returns the square root of the *expression*. If X represents any positive real number, the square root of X is a number that, when multiplied by itself, produces a product equal to X.

Return Data Type: REAL

Example:

Length =  $SQRT(X^2 + Y^2)$  !Find the distance from  $0,0$  to  $x,y$  (pythagorean theorem)

## <span id="page-11-0"></span>**Trigonometric Procedures**

Trigonometric procedures return values representing angles and ratios of the sides of a right triangle (a triangle containing a 90-degree angle). The hypotenuse is the side of the triangle opposite the right (90-degree) angle. For either of the other two angles, the adjacent side forms the angle with the hypotenuse, and the opposite side is opposite the angle. (See any good Trigonometry text for further explanation of these terms.)

Angles are expressed in radians. PI is a constant which represents the ratio of the circumference and radius of a circle. There are 2\*PI radians (or 360 degrees) in a circle.

The following equates provide high precision constants for PI and the conversion factors between degrees and radians.

> **PI EQUATE(3.1415926535898) !The value of PI Rad2Deg EQUATE(57.295779513082) !Number of degrees in a radian Deg2Rad EQUATE(.0174532925199) !Number of radians in a degree**

See Also:

SIN (return sine) COS (return cosine) TAN (return tangent) ASIN (return arcsine) ACOS (return arccosine) ATAN (return arctangent)

## <span id="page-12-0"></span>**SIN (return sine)**

**SIN(***radians***)**

**SIN** Returns sine.

*radians* A numeric constant, variable or expression for the angle expressed in radians.

The **SIN** procedure returns the trigonometric sine of an angle measured in *radians*. The sine is the ratio of the length of the angle's opposite side divided by the length of the hypotenuse.

Return Data Type: REAL

Example:

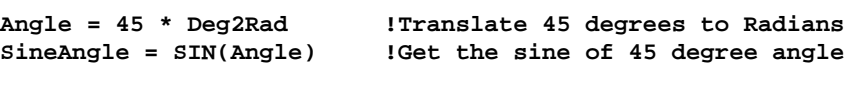

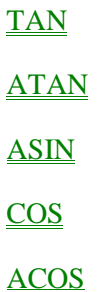

## <span id="page-13-0"></span>**COS (return cosine)**

**COS(***radians***)**

**COS** Returns cosine.

*radians* A numeric constant, variable or expression for the angle in radians.

The **COS** procedure returns the trigonometric cosine of an angle measured in *radians*. The cosine is the ratio of the length of the angle's adjacent side divided by the length of the hypotenuse.

Return Data Type: REAL

Example:

```
Angle = 45 * Deg2Rad !Translate 45 degrees to Radians
CosineAngle = COS(Angle) !Get the cosine of 45 degree angle
```
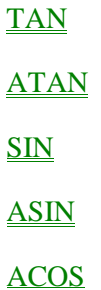

## <span id="page-14-0"></span>**TAN (return tangent)**

**TAN(***radians***)**

**TAN** Returns tangent.

*radians* A numeric constant, variable or expression for the angle in radians.

The **TAN** procedure returns the trigonometric tangent of an angle measured in *radians*. The tangent is the ratio of the angle's opposite side divided by its adjacent side.

Return Data Type: REAL

Example:

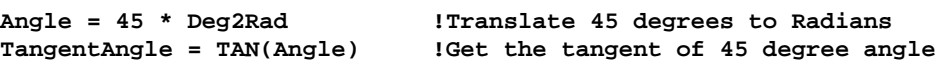

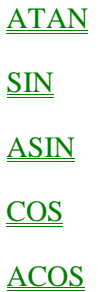

## <span id="page-15-0"></span>**ASIN (return arcsine)**

**ASIN(***expression***)**

**ASIN** Returns inverse sine.

*expression* A numeric constant, variable, or expression for the value of the sine.

The **ASIN** procedure returns the inverse sine. The inverse of a sine is the angle that produces the sine. The return value is the angle in radians.

Return Data Type: REAL

Example:

**InvSine = ASIN(SineAngle) !Get the Arcsine**

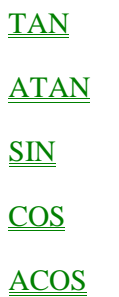

## <span id="page-16-0"></span>**ACOS (return arccosine)**

**ACOS(***expression***)**

**ACOS** Returns inverse cosine.

*expression* A numeric constant, variable, or expression for the value of the cosine.

The **ACOS** procedure returns the inverse cosine. The inverse of a cosine is the angle that produces the cosine. The return value is the angle in radians.

Return Data Type: REAL

Example:

**InvCosine = ACOS(CosineAngle) !Get the Arccosine**

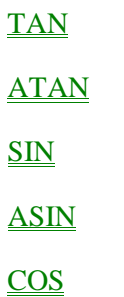

## <span id="page-17-0"></span>**ATAN (return arctangent)**

**ATAN(***expression***)**

**ATAN** Returns inverse tangent.

*expression* A numeric constant, variable, or expression for the value of the tangent.

The **ATAN** procedure returns the inverse tangent. The inverse of a tangent is the angle that produces the tangent. The return value is the angle in radians.

Return Data Type REAL Example: **InvTangent = ATAN(TangentAngle) !Get the Arctangent**

See Also:

TAN SIN ASIN **COS** ACOS

## <span id="page-18-0"></span>**String Procedures**

ALL (return repeated characters) CENTER (return centered string) CHOOSE (return chosen value) CHR (return character from ASCII) CLIP (return string without trailing spaces) DEFORMAT (return unformatted numbers from string) FORMAT (return formatted numbers into a picture) INLIST (return entry in list) INSTRING (return substring position) LEFT (return left justified string) LEN (return length of string) LOWER (return lower case) NUMERIC (return numeric string) RIGHT (return right justified string) SUB (return substring of string) UPPER (return upper case) VAL (return ASCII value)

## <span id="page-19-0"></span>**ALL (return repeated characters)**

**ALL(***string* [,*length*]**)**

**ALL** Returns repeated characters.

*string* A string expression containing the character sequence to be repeated.

*length* The length of the return string. If omitted the *length* of the return string is 255 characters.

The **ALL** procedure returns a string containing repetitions of the character sequence *string*.

Return Data Type: STRING

Example:

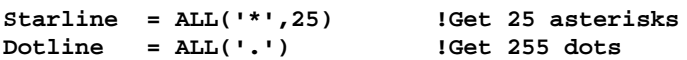

#### <span id="page-20-0"></span>**CENTER (return centered string)**

**CENTER(***string* [,*length*]**)**

**CENTER** Returns centered string.

*string* A string constant, variable or expression.

*length* The length of the return string. If omitted, the length of the *string* parameter is used.

The **CENTER** procedure first removes leading and trailing spaces from a *string*, then pads it with leading and trailing spaces to center it within the *length*, and returns a centered string.

Return Data Type: STRING

Example:

```
 !CENTER('ABC',5) returns ' ABC '
 !CENTER('ABC ') returns ' ABC '
 !CENTER(' ABC') returns ' ABC '
 Message = CENTER(Message) !Center the message
 Rpt:Title = CENTER(Name,60) !Center the name
```
See Also:

LEFT

RIGHT

#### <span id="page-21-0"></span>**CHOOSE (return chosen value)**

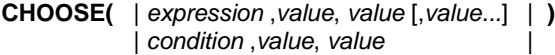

**CHOOSE** Returns the chosen value from a list of possible values.

*expression* An arithmetic expression which determines which *value* parameter to return. This expression must resolve to a positive integer.

*value* A variable, constant, or expression for the procedure to return.

*condition* A logical expression which determines which of the two required *value* parameters to return. When the *expression* is true, the first *value* is returned, and when false, the second *value* is returned.

The **CHOOSE** procedure evaluates the *expression* or *condition* and returns the appropriate *value* parameter. If the *expression* resolves to a positive integer, that integer selects the corresponding *value* parameter for the CHOOSE procedure to return. If the *expression* evaluates to an out-of-range integer, then CHOOSE returns the last *value* parameter.

When the *condition* evaluates to true, then CHOOSE returns the first *value* parameter. When the *condition* evaluates to false, then CHOOSE returns the second *value* parameter.

The return data type is dependent upon the data types of the *value* parameters:

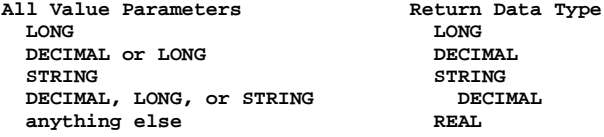

Return Data Type: LONG, DECIMAL, STRING, or REAL

Example:

```
 !CHOOSE(4,'A','B','C','D','E') returns 'D'
!CHOOSE(1 > 2,'A','B') returns 'B'
?MyControl{-PROP:Hide} = CHOOSE(SomeField = 0,TRUE,FALSE)
                      !Hide or unhide control, based on the value in SomeField
MyView{-PROP:Filter} = 'Weight > CHOOSE(Sex = ''M'',180,120)'
                      !VIEW filter to select "overweight" people of both sexes
```
See Also:

INLIST

## <span id="page-22-0"></span>**CHR (return character from ASCII)**

**CHR(***code***)**

**CHR** Returns the display character.

*code* A numeric expression containing a numeric ASCII character code.

The **CHR** procedure returns the ANSI character represented by the ASCII character *code* parameter.

Return Data Type: STRING

Example:

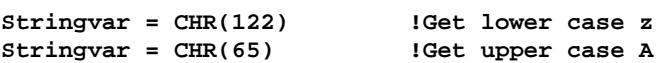

See Also:

VAL

## <span id="page-23-0"></span>**CLIP (return string without trailing spaces)**

**CLIP(***string***)**

**CLIP** Removes trailing spaces.

*string* A string expression.

The **CLIP** procedure removes trailing spaces from a *string*. The return string is a substring with no trailing spaces. CLIP is frequently used with the concatenation operator in string expressions using STRING data types.

CLIP is not normally needed with CSTRING data types, since these have a terminating character. CLIP is also not normally needed with PSTRING data types, since these have a length byte.

When used in conjunction with the LEFT procedure, you can remove both leading and trailing spaces (frequently called ALLTRIM in other languages).

Return Data Type: STRING

Example:

```
Name = CLIP(Last) & ', ' & CLIP(First) & Init & '.' !Full name in military order
```
**AllTrimVar = CLIP(LEFT(MyVar)) !Trim leading and trailing spaces at once**

See Also:

LEFT

#### <span id="page-24-0"></span>**DEFORMAT (return unformatted numbers from string)**

**DEFORMAT(***string* [,*picture*]**)**

**DEFORMAT** Removes formatting characters from a numeric string.

*string* A string expression containing a numeric string.

*picture* A picture token, or the label of a CSTRING variable containing a picture token. If omitted, the picture for the *string* parameter is used. If the *string* parameter was not declared with a picture token, the return value will contain only characters that are valid for a numeric constant.

The **DEFORMAT** procedure removes formatting characters from a numeric string, returning only the numbers contained in the string. When used with a date or time *picture* (except those containing alphabetic characters), it returns a STRING containing the Clarion Standard Date or Time.

Return Data Type: STRING

Example:

```
!DEFORMAT('$1,234.56') returns 1234.56
 !DEFORMAT('309-53-9954') returns 309539954
 !DEFORMAT('40A1-7',@P##A1-#P) returns 407
DialString = 'ATDT1' & DEFORMAT(Phone,@P(###)###-####P) & '<13,10>'
                               !Get phone number for modem to dial
ClarionDate = DEFORMAT(dBaseDate,@D1) !Clarion Standard date from mm/dd/yy string
Data = '45,123' !Assign a formatted number to a string
Number = DEFORMAT(Data) ! then remove non-numeric characters
```
See Also:

FORMAT

Standard Date

Standard Time

#### <span id="page-25-0"></span>**FORMAT (return formatted numbers into a picture)**

#### **FORMAT(***value*,*picture***)**

**FORMAT** Returns a formatted numeric string.

*value* A numeric expression for the *value* to be formatted.

*picture* A picture token or the label of a CSTRING variable containing a picture token.

The **FORMAT** procedure returns a numeric string formatted according to the *picture* parameter.

Return Data Type: STRING

Example:

```
Rpt:SocSecNbr = FORMAT(Emp:SSN,@P###-##-####P) !Format the soc-sec-nbr
Phone = FORMAT(DEFORMAT(Phone,@P###-###-####P),@P(###)###-####P)
                                !Change phone format from dashes to parens
DateString = FORMAT(DateLong, @D1)
```
See Also:

DEFORMAT

#### <span id="page-26-0"></span>**INLIST (return entry in list)**

**INLIST(***searchstring*,*liststring*,*liststring* [,*liststring...*]**)**

**INLIST** Returns item in a list.

*searchstring* A constant, variable, or expression that contains the value for which to search. If the value is numeric, it is converted to a string before comparisons are made.

*liststring* The label of a variable or constant value to compare against the *searchstring*. If the value is numeric, it is converted to a string before comparisons are made. There may be up to 16 *liststring* parameters, and there must be at least two.

The **INLIST** procedure compares the contents of the *searchstring* against the values contained in each *liststring* parameter. If a matching value is found, the procedure returns the number of the first *liststring* parameter containing the matching value (relative to the first *liststring* parameter). If the *searchstring* is not found in any *liststring* parameter, **INLIST** returns zero.

Return Data Type: LONG

Example:

```
 !INLIST('D','A','B','C','D','E') returns 4
!INLIST('B','A','B','C','D','E') returns 2
EXECUTE INLIST(Emp:Status,'Fulltime','Parttime','Retired','Consultant')
 Scr:Message = 'All Benefits' !Full timer
 Scr:Message = 'Holidays Only' !Part timer
 Scr:Message = 'Medical/Dental Only' !Retired
 Scr:Message = 'No Benefits' !Consultant
END
```
See Also:

**CHOOSE** 

#### <span id="page-27-0"></span>**INSTRING (return substring position)**

**INSTRING(***substring*,*string* [,*step*] [,*start*]**)**

**INSTRING** Searches for a substring in a string.

- *substring* A string constant, variable, or expression that contains the string for which to search. You should CLIP a variable *substring* so INSTRING will not look for a match that contains the trailing spaces in the variable.
- *string* A string constant, or the label of the STRING, CSTRING, or PSTRING variable to be searched.
- *step* A numeric constant, variable, or expression which specifies the step length of the search. A *step* of 1 searches for the *substring* beginning at every character in the *string*, a *step* of 2 starts at every other character, and so on. If *step* is omitted, the step length defaults to the length of the *substring*.
- *start* A numeric constant, variable, or expression which specifies where to begin the search of the *string*. If omitted, the search starts at the first character position.

The **INSTRING** procedure *steps* through a *string*, searching for the occurrence of a *substring*. If the *substring* is found, the procedure returns the *step* number on which the *substring* was found. If the *substring* is not found in the *string*, **INSTRING** returns zero.

Return Data Type: UNSIGNED

```
Example:
```

```
 !INSTRING('DEF','ABCDEFGHIJ',1,1) returns 4
 !INSTRING('DEF','ABCDEFGHIJ',2,1) returns 0
 !INSTRING('DEF','ABCDEFGHIJ',2,2) returns 2
 !INSTRING('DEF','ABCDEFGHIJ',3,1) returns 2
Extension = SUB(FileSpec,INSTRING('.',FileSpec) + 1,3)
                                  !Extract extension from file spec
IF INSTRING(CLIP(Search),Cus:Notes,1,1) !If search variable found
  Scr:Message = 'Found' ! display message
END
```
See Also:

SUB

**STRING** 

**CSTRING** 

PSTRING

String Slicing

## <span id="page-28-0"></span>**LEFT (return left justified string)**

**LEFT(***string* [,*length*]**)**

LEFT Left justifies a string.

*string* A string constant, variable, or expression.

*length* A numeric constant, variable, or expression for the length of the return string. If omitted, *length* defaults to the length of the *string*.

The **LEFT** procedure returns a left justified string. Leading spaces are removed from the *string*.

Return Data Type: STRING Example: **!LEFT(' ABC') returns 'ABC ' CompanyName = LEFT(CompanyName) !Left justify the company name**

See Also:

RIGHT

**CENTER** 

## <span id="page-29-0"></span>**LEN (return length of string)**

**LEN(***string***)**

**LEN** Returns length of a string.

*string* A string constant, variable, or expression.

The **LEN** procedure returns the length of a *string*. If the *string* parameter is the label of a STRING variable, the procedure will return the declared length of the variable. If the *string* parameter is the label of a CSTRING or PSTRING variable, the procedure will return the length of the contents of the variable. Numeric variables are automatically converted to STRING intermediate values.

Return Data Type: UNSIGNED

Example:

```
IF LEN(CLIP(Title) & ' ' & CLIP(First) & ' ' & CLIP(Last)) > 30
                                            !If full name won't fit
 Rpt:Name = CLIP(Title) & ' ' & SUB(First,1,1) & '. ' & Last
                                            ! use first initial
ELSE
 Rpt:Name = CLIP(Title) & ' ' & CLIP(First) & ' ' & CLIP(Last)
                                            ! else use full name
END
Rpt:Title = CENTER(Cus:Name,LEN(Rpt:Title)) !Center the name in the title
```
### <span id="page-30-0"></span>**LOWER (return lower case)**

**LOWER(***string***)**

**LOWER** Converts a string to all lower case.

*string* A string constant, variable, or expression for the *string* to be converted.

The **LOWER** procedure returns a string with all letters converted to lower case.

Return Data Type: STRING

Example:

**!LOWER('ABC') returns 'abc'**

**Name = SUB(Name,1,1) & LOWER(SUB(Name,2,19)) !Make the rest of the name lower case**

See Also:

#### UPPER

ISUPPER

ISLOWER

#### <span id="page-31-0"></span>**NUMERIC (return numeric string)**

**NUMERIC(***string***)**

**NUMERIC** Validates all numeric string.

*string* A string constant, variable, or expression.

The **NUMERIC** procedure returns the value 1 (true) if the *string* only contains a valid numeric value. It returns zero (false) if the *string* contains any non-numeric characters. Valid numeric characters are the digits 0 through 9, a leading minus sign, and a decimal point. DEFORMAT is used to return unformatted numbers from a formatted string.

Return Data Type: UNSIGNED

Example:

```
!NUMERIC('1234.56') returns 1
 !NUMERIC('1,234.56') returns 0
 !NUMERIC('-1234.56') returns 1
 !NUMERIC('1234.56-') returns 0
IF NOT NUMERIC(PartNumber) !If part number is not numeric
                           ! check for valid part number
END !End if
```
See Also:

#### DEFORMAT

## <span id="page-32-0"></span>**RIGHT (return right justified string)**

```
RIGHT(string [,length])
```
**RIGHT** Right justifies a string.

*string* A string constant, variable, or expression.

*length* A numeric constant, variable, or expression for the length of the return string. If omitted, the *length* is set to the length of the *string*.

The **RIGHT** procedure returns a right justified string. Trailing spaces are removed, then the string is right justified and returned with leading spaces.

Return Data Type: STRING

Example:

**!RIGHT('ABC ') returns ' ABC'**

**Message = RIGHT(Message) !Right justify the message**

See Also:

#### LEFT

**CENTER** 

#### <span id="page-33-0"></span>**SUB (return substring of string)**

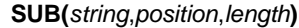

**SUB** Returns a portion of a string.

*string* A string constant, variable or expression.

*position* A integer constant, variable, or expression. If positive, it points to a character position relative to the beginning of the *string*. If negative, it points to the character position relative to the end of the *string* (i.e., a *position* value of -3 points to a position 3 characters from the end of the *string*).

*length* A numeric constant, variable, or expression of number of characters to return.

The **SUB** procedure parses out a sub-string from a *string* by returning *length* characters from the *string*, starting at *position*.

The SUB procedure is similar to the "string slicing" operation on STRING, CSTRING, and PSTRING variables. SUB is less flexible and efficient than string slicing, but SUB is "safer" because it ensures that the operation does not overflow the bounds of the *string*.

"String slicing" is more flexible than SUB because it may be used on both the destination and source sides of an assignment statement, while the SUB procedure can only be used as the source. It is more efficient because it takes less memory than individual character assignments or the SUB procedure (however, no bounds checking occurs).

To take a "slice" of a string, the beginning and ending character numbers are separated by a colon (:) and placed in the implicit array dimension position within the square brackets ([]) of the string. The position numbers may be integer constants, variables, or expressions. If variables are used, there must be at least one blank space between the variable name and the colon separating the beginning and ending number (to prevent PREfix confusion).

Return Data Type: STRING

Example:

```
 !SUB('ABCDEFGHI',1,1) returns 'A'
  !SUB('ABCDEFGHI',-1,1) returns 'I'
  !SUB('ABCDEFGHI',4,3) returns 'DEF'
 Extension = SUB(FileName,INSTRING('.',FileName,1,1)+1,3)
                          !Get the file extension using SUB procedure
 Extension = FileName[(INSTRING('.',FileName,1,1)+1) :
(INSTRING('.',FileName,1,1)+3)]
                          !The same operation using string slicing
```
See Also:

INSTRING

STRING

**CSTRING** 

PSTRING

String Slicing

## <span id="page-34-0"></span>**UPPER (return upper case)**

**UPPER(***string***)**

**UPPER** Returns all upper case string.

*string* A string constant, variable, or expression for the *string* to be converted.

The **UPPER** procedure returns a string with all letters converted to upper case.

Return Data Type: STRING

Example:

**!UPPER('abc') returns 'ABC'**

**Name = UPPER(Name) !Make the name upper case**

See Also:

#### **LOWER**

ISUPPER

ISLOWER

## <span id="page-35-0"></span>**VAL (return ASCII value)**

**VAL(***character***)**

**VAL** Returns ASCII code.

*character* A one-byte string containing an ANSI character.

The **VAL** procedure returns the ASCII code of a *character*.

Return Data Type: LONG

Example:

**!VAL('A') returns 65**  $returns 122$ 

**CharVal = VAL(StrChar) !Get the ASCII value of the string character**

See Also:

**CHR**
# **Bit Manipulation Procedures**

BAND (return bitwise AND) BOR (return bitwise OR) BXOR (return bitwise exclusive OR) BSHIFT (return shifted bits)

## **BAND (return bitwise AND)**

**BAND(***value*,*mask***)**

**BAND** Performs bitwise AND operation.

*value* A numeric constant, variable, or expression for the bit *value* to be compared to the bit *mask*. The *value* is converted to a LONG data type prior to the operation, if necessary.

*mask* A numeric constant, variable, or expression for the bit *mask*. The *mask* is converted to a LONG data type prior to the operation, if necessary.

The **BAND** procedure compares the *value* to the *mask*, performing a Boolean AND operation on each bit. The return value is a LONG integer with a one (1) in the bit positions where the *value* and the *mask* both contain one (1), and zeroes in all other bit positions.

BAND is usually used to determine whether an individual bit, or multiple bits, are on (1) or off (0) within a variable.

Return Data Type: LONG

Example:

**!BAND(0110b,0010b) returns 0010b !0110b = 6, 0010b = 2 RateType BYTE !Type of rate Female EQUATE(0001b) !Female mask** Male EQUATE(0010b) **!Male mask**<br>Over25 EQUATE(0100b) **!Over age 25 mask Over25 EQUATE(0100b) CODE IF BAND(RateType,Female) | !If female AND BAND(RateType,Over25) ! and over 25 DO BaseRate ! use base premium ELSIF BAND(RateType,Male) !If male DO AdjBase ! adjust base premium END**

See Also:

BOR BXOR

**BSHIFT** 

### **BOR (return bitwise OR)**

**BOR(***value*,*mask***)**

**BOR** Performs bitwise OR operation.

*value* A numeric constant, variable, or expression for the bit *value* to be compared to the bit *mask*. The *value* is converted to a LONG data type prior to the operation, if necessary.

*mask* A numeric constant, variable, or expression for the bit *mask*. The *mask* is converted to a LONG data type prior to the operation, if necessary.

The **BOR** procedure compares the *value* to the *mask*, performing a Boolean OR operation on each bit. The return value is a LONG integer with a one (1) in the bit positions where the *value*, or the *mask*, or both, contain a one (1), and zeroes in all other bit positions.

BOR is usually used to unconditionally turn on (set to one), an individual bit, or multiple bits, within a variable.

Return Data Type: LONG

Example:

**!BOR(0110b,0010b) returns 0110b !0110b = 6, 0010b = 2 RateType BYTE !Type of rate Female EQUATE(0001b) !Female mask Male EQUATE(0010b) !Male mask Over25 EQUATE(0100b) !Over age 25 mask CODE RateType = BOR(RateType,Over25) !Turn on over 25 bit RateType = BOR(RateType,Male) !Set rate to male**

See Also:

BAND

BXOR

**BSHIFT** 

## **BXOR (return bitwise exclusive OR)**

```
BXOR(value,mask)
```
**BXOR** Performs bitwise exclusive OR operation.

*value* A numeric constant, variable, or expression for the bit *value* to be compared to the bit *mask*. The *value* is converted to a LONG data type prior to the operation, if necessary.

*mask* A numeric constant, variable, or expression for the bit *mask*. The *mask* is converted to a LONG data type prior to the operation, if necessary.

The **BXOR** procedure compares the *value* to the *mask*, performing a Boolean XOR operation on each bit. The return value is a LONG integer with a one (1) in the bit positions where either the *value* or the *mask* contain a one (1), but not both. Zeroes are returned in all bit positions where the bits in the *value* and *mask* are alike.

BXOR is usually used to toggle on (1) or off (0) an individual bit, or multiple bits, within a variable.

Return Data Type: LONG

Example:

**!BXOR(0110b,0010b) returns 0100b !0110b = 6, 0100b = 4, 0010b = 2** RateType BYTE **1** lType of rate **Female EQUATE(0001b) !Female mask Male EQUATE(0010b) !Male mask Over25 EQUATE(0100b) !Over age 25 mask Over65 EQUATE(1100b) !Over age 65 mask CODE RateType = BXOR(RateType,Over65) !Toggle over 65 bits**

See Also:

BAND

BOR

**BSHIFT** 

## **BSHIFT (return shifted bits)**

**BSHIFT(***value*,*count***)**

**BSHIFT** Performs the bit shift operation.

*value* A numeric constant, variable, or expression. The *value* is converted to a LONG data type prior to the operation, if necessary.

*count* A numeric constant, variable, or expression for the number of bit positions to be shifted. If *count* is positive, *value* is shifted left. If *count* is negative, *value* is shifted right.

The **BSHIFT** procedure shifts a bit *value* by a bit *count*. The bit value may be shifted left (toward the high order), or right (toward the low order). Zero bits are supplied to fill vacated bit positions when shifting.

Return Data Type: LONG

Example:

**!BSHIFT(0110b,1) returns 1100b !BSHIFT(0110b,-1)** 

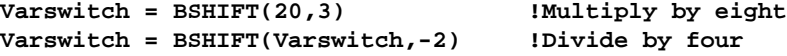

See Also:

BAND BOR BXOR

# **Date / Time Procedures**

**Standard Date Standard Time** TODAY (return system date) CLOCK (return system time) DATE (return standard date) DAY (return day of month) MONTH (return month of date) YEAR (return year of date) AGE (return age from base date)

## **Standard Date**

A Clarion standard date is the number of days that have elapsed since December 28, 1800. The range of accessible dates is from January 1, 1801 (standard date 4) to December 31, 9999 (standard date 2,994,626). Date procedures will not return correct values outside the limits of this range. The standard date calendar also adjusts for each leap year within the range of accessible dates. Dividing a standard date by modulo 7 gives you the day of the week: zero = Sunday, one = Monday, etc.

The LONG data type with a date format (@D) display picture is normally used for a standard date. Data entry into any date format picture with a two-digit year defaults to the century of next 20 or previous 80 years. For example, entering 01/01/01 results in 01/01/2001 if the current year (per the system clock) is greater than 1980, and 01/01/1901 if the current year is 1980 or earlier.

The DATE data type is a data format used in the Btrieve Record Manager and some other file systems. A DATE field is internally converted to LONG containing the Clarion standard date before any mathematical or date procedure operation is performed. Therefore, DATE should be used for external file compatibility, and LONG is normally used for other dates.

See Also:

**DAY** MONTH YEAR **TODAY DATE** 

## **Standard Time**

A Clarion standard time is the number of hundredths of a second that have elapsed since midnight, plus one (1). The valid range is from 1 (defined as midnight) to 8,640,000 (defined as 11:59:59.99 PM). A standard time of one is exactly equal to midnight to allow a zero value to be used to detect no time entered. Although time is expressed to the nearest hundredth of a second, the system clock is only updated 18.2 times a second (approximately every 5.5 hundredths of a second).

The LONG data type with a time format (@T) display picture is normally used for a standard time. The TIME data type is a data format used in the Btrieve Record Manager. A TIME field is internally converted to LONG containing the Clarion standard time before any mathematical or time procedure operation is performed. Therefore, TIME should be used for external Btrieve file compatibility, and LONG should normally be used for other times.

See Also:

**CLOCK** 

# **TODAY (return system date)**

## **TODAY( )**

The **TODAY** procedure returns the operating system date as a standard date. The range of possible dates is from January 1, 1801 (standard date 4) to December 31, 2099 (standard date 109,211).

Return Data Type: LONG

Example:

**OrderDate = TODAY() !Set the order date to system date**

See Also:

**Standard Date DAY MONTH** YEAR **SETTODAY DATE** 

# **CLOCK (return system time)**

### **CLOCK( )**

The **CLOCK** procedure returns the time of day from the operating system time in standard time (expressed as hundredths of a second since midnight, plus one). Although the time is expressed to the nearest hundredth of a second, the system clock is only updated 18.2 times a second (approximately every 5.5 hundredths of a second).

Return Data Type: LONG

Example:

**Time = CLOCK() !Save the system time**

See Also:

**Standard Time** 

**SETCLOCK** 

#### DATE (return standard date)

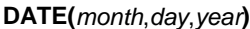

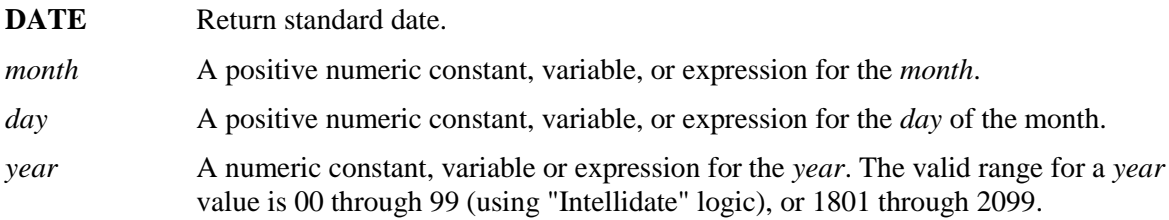

The **DATE** procedure returns a standard date for a given *month*, *day*, and *year*. The *month* and *day* parameters do allow positive out-of-range values (zero or negative values are invalid). A *month* value of 13 is interpreted as January of the next year. A *day* value of 32 in January is interpreted as the first of February. Consequently, DATE(12,32,97), DATE(13,1,97), and DATE(1,1,98) all produce the same result.

The century for a two-digit *year* parameter is resolved using the default "Intellidate" logic, which assumes the date falls in the range of the next 20 or previous 80 years from the current operating system date. For example, assuming the current year is 1998, if the *year* parameter is "15," the date returned is in the year 2015, and if the *year* parameter is "60," the date returned is in 1960.

Return Data Type: LONG

Example:

```
HireDate = DATE(Hir:Month,Hir:Day,Hir:Year) !Compute hire date
FirstOfMonth = DATE(MONTH(TODAY()),1,YEAR(TODAY())) !Compute First day of month
```
See Also:

**Standard Date DAY MONTH** YEAR **TODAY** 

# **DAY (return day of month)**

**DAY(***date***)**

**DAY** Returns day of month.

*date* A numeric constant, variable, expression, or the label of a STRING, CSTRING, or PSTRING variable declared with a date picture token. The *date* must be a standard date. A variable declared with a date picture token is automatically converted to a standard date intermediate value.

The **DAY** procedure computes the day of the month (1 to 31) for a given standard date.

Return Data Type: LONG Example: **OutDay = DAY(TODAY()) !Get the day from today's date DueDay = DAY(TODAY()+2) !Calculate the return day**

See Also:

Standard Date **MONTH** YEAR **TODAY DATE** 

## **MONTH (return month of date)**

#### **MONTH(***date***)**

**MONTH** Returns month in year.

*date* A numeric constant, variable, expression, or the label of a STRING, CSTRING, or PSTRING variable declared with a date picture token. The *date* must be a standard date. A variable declared with a date picture token is automatically converted to a standard date intermediate value.

The **MONTH** procedure returns the month of the year (1 to 12) for a given standard date.

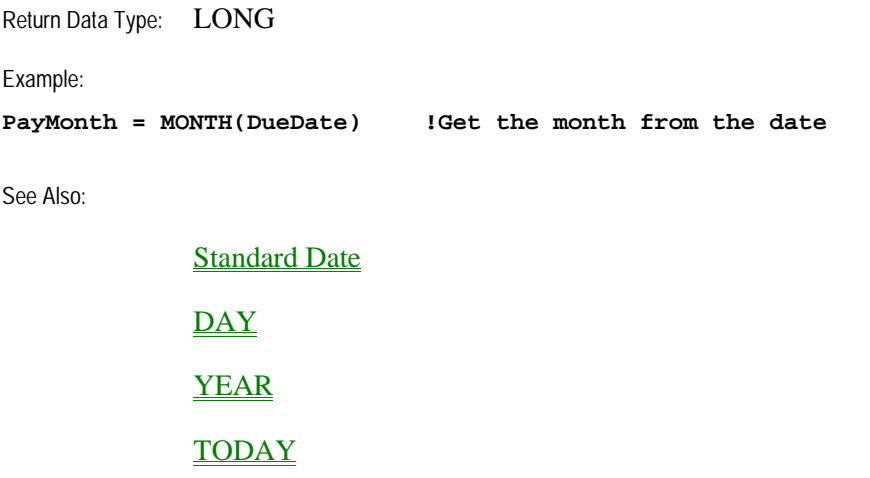

**DATE** 

## **YEAR (return year of date)**

**YEAR(***date***)**

**YEAR** Returns the year.

*date* A numeric constant, variable, expression, or the label of a string variable declared with a date picture, containing a standard date. A variable declared with a date picture is automatically converted to a standard date intermediate value.

The **YEAR** procedure returns a four digit number for the year of a standard *date* (1801 to 9999).

Return Data Type: LONG Example: **IF YEAR(LastOrd) < YEAR(TODAY()) !If last order date not from this year DO StartNewYear ! start new year to date totals END**

See Also:

Standard Date **DAY MONTH** TODAY **DATE** 

## **AGE (return age from base date)**

**AGE(***birthdate* [,*base date*]**)**

**AGE** Returns elapsed time.

*birthdate* A numeric expression for a standard date.

*base date* A numeric expression for a standard date. If this parameter is omitted, the operating system date is used for the computation.

The **AGE** procedure returns a string containing the time elapsed between two dates. The age return string is in the following format:

> **1 to 60 days - 'nn DAYS' 61 days to 24 months - 'nn MOS' 2 years to 999 years - 'nnn YRS'**

Return Data Type: STRING

Example:

```
Message = Emp:Name & 'is ' & AGE(Emp:DOB,TODAY()) & ' old today.'
```
See Also:

**Standard Date DAY MONTH** YEAR **TODAY DATE** 

# **Picture Tokens**

Picture tokens provide a masking format for displaying and editing variables. There are seven types of picture tokens: numeric and currency, scientific notation, string, date, time, pattern, and key-in template.

> Numeric and Currency Pictures **Scientific Notation Pictures String Pictures** Date Pictures Time Pictures

#### **Numeric and Currency Pictures**

**@N** [*currency*] [*sign*] [*fill*] *size* [*grouping*] [*places*] [*sign*] [*currency*] [**B**]

**@N** All numeric and currency pictures begin with @N.

- *currency* Either a dollar sign (\$) or any string constant enclosed in tildes (~). When it precedes the *sign* indicator and there is no *fill* indicator, the *currency* symbol "floats" to the left of the high order digit. If there is a *fill* indicator, the *currency* symbol remains fixed in the left-most position. If the *currency* indicator follows the *size* and *grouping*, it appears at the end of the number displayed.
- *sign* Specifies the display format for negative numbers. If a hyphen precedes the *fill* and *size* indicators, negative numbers will display with a leading minus sign. If a hyphen follows the *size*, *grouping*, *places*, and *currency* indicators, negative numbers will display with a trailing minus sign. If parentheses are placed in both positions, negative numbers will be displayed enclosed in parentheses. To prevent ambiguity, a trailing minus *sign* should always have *grouping* specified.
- *fill* Specifies leading zeros, spaces, or asterisks (\*) in any leading zero positions, and suppressesdefault *grouping*. If the *fill* is omitted, leading zeros are suppressed.
	- **0** (zero) Produces leading zeroes
	- **\_** (underscore) Produces leading spaces
	- **\*** (asterisk) Produces leading asterisks
- *size* The *size* is required to specify the total number of significant digits to display, including the number of digits in the *places* indicator and any formatting characters.

*grouping* A *grouping* symbol, other than a comma (the default), can appear right of the *size* indicator to specify a three digit group separator. To prevent ambiguity, a hyphen *grouping* indicator should also specify the *sign*.

- **.** (period) Produces periods
- **-** (hyphen) Produces hyphens
- **\_** (underscore) Produces spaces
- *places* Specifies the decimal separator symbol and the number of decimal digits. The number of decimal digits must be less than the *size*. The decimal separator may be a period (.), grave accent (' ) (produces periods *grouping* unless overridden), or the letter "v" (used only for STRING field storage declarationsnot for display).
	- **.** (period) Produces a period
	- **'** (grave accent) Produces a comma
	- **v** Produces no decimal separator
- **B** Specifies blank display whenever its value is zero.

The numeric and currency pictures format numeric values for screen display or in reports. If the value is greater than the maximum value the picture can display, a string of pound signs (#) is displayed.

Example:

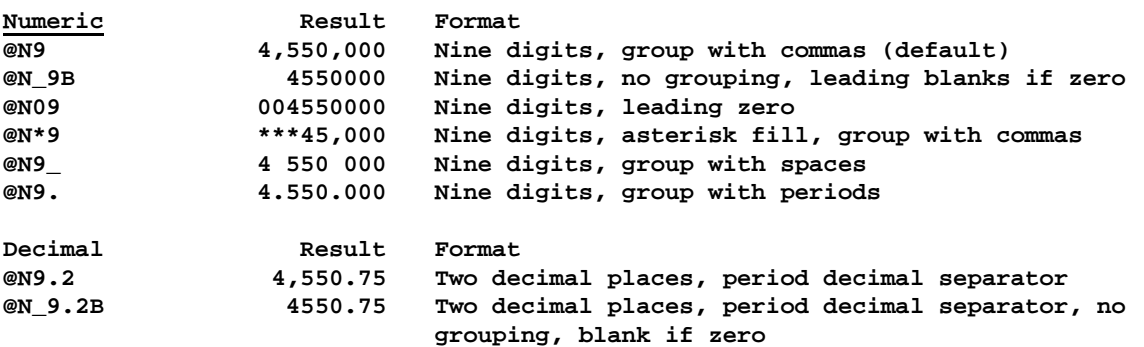

**@N\_9'2 4550,75 Two decimal places, comma decimal separator @N9.'2 4.550,75 Comma decimal separator, group with periods @N9\_'2 4 550,75 Comma decimal separator, group with spaces, Signed Result Format @N-9.2B -2,347.25 Leading minus sign, blank if zero @N9.2- 2,347.25- Trailing minus sign @N(10.2) (2,347.25) Enclosed in parens when negative Dollar Currency Result Format @N\$9.2B \$2,347.25 Leading dollar sign, blank if zero @N\$10.2- \$2,347.25- Leading dollar sign, trailing minus when negative @N\$(11.2) \$(2,347.25) Leading dollar sign, in parens when negative** Int'l Currency **Result** Format<br>
@N12 '2~ F~ 1 5430,50 F France **@N12\_'2~ F~** 1 5430,50 F<br>**@N~L. ~12'** L. 1.430.050 **@N~L. ~12' L. 1.430.050 Italy @N~£~12.2 £1,240.50 United Kingdom @N~kr~12'2 kr1.430,50 Norway @N~DM~12'2 DM1.430,50 Germany @N12\_'2~ mk~ 1 430,50 mk Finland @N12'2~ kr~ 1.430,50 kr Sweden Storage-Only Pictures: Variable1 STRING(@N\_6v2) !Declare as 6 bytes stored without decimal CODE Variable1 = 1234.56 !Assign value, stores '123456' in file MESSAGE(FORMAT(Variable1,@N\_7.2)) !Display with decimal point: '1234.56'**

## **Scientific Notation Pictures**

#### **@Emsn**[**B**]

- **@E** All scientific notation pictures begin with @E.
- **m** Determines the total number of characters in the format provided by the picture.
- **s** Specifies the decimal separation character, and the grouping character when the **n** value is greater than 3.

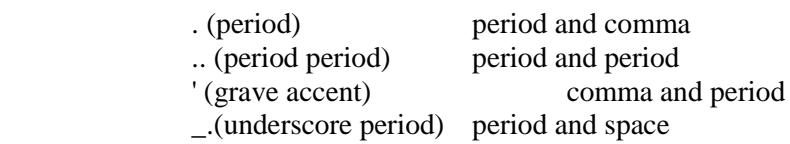

- **n** Indicates the number of digits that appear to the left of the decimal point.
- **B** Specifies that the format displays as blank when the value is zero.

The scientific notation picture formats very large or very small numbers. The format is a decimal number raised by a power of ten.

Example:

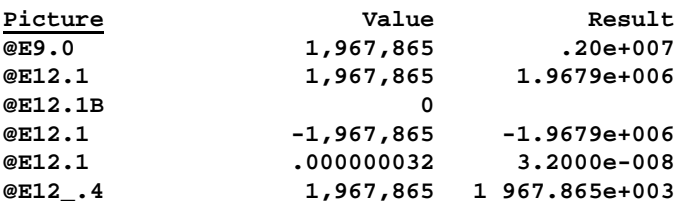

# **String Pictures**

**@S***length*

**@S** All string pictures begin with @S.

*length* Determines the number of characters in the picture format.

A string picture describes an unformatted string of a specific *length*.

Example:

**Name STRING(@S20) !A 20 character string field**

### **Date Pictures**

**@Dn** [**s**] [*direction* [*range*] ] [**B**]

- **@D** All date pictures begin with @D.
- **n** Determines the date picture format. Date picture formats range from 1 through 18. A leading zero (0) indicates a zero-filled day or month.
- **s** A separation character between the month, day, and year components. If omitted, the slash ( / ) appears.

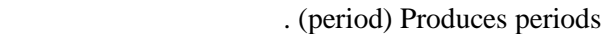

- ' (grave accent) Produces commas
- (hyphen) Produces hyphens
- \_ (underscore) Produces spaces
- *direction* A right or left angle bracket ( $>$  or  $<$ ) that specifies the "Intellidate" direction ( $>$ indicates future, < indicates past) for the *range* parameter. Valid only on date pictures with two-digit years.
- *range* An integer constant in the range of zero (0) to ninety-nine (99) that specifies the "Intellidate" century for the *direction* parameter. Valid only on date pictures with twodigit years. If omitted, the default value is 80.
- **B** Specifies that the format displays as blank when the value is zero.

Dates may be stored in numeric variables (usually LONG), a DATE field (for Btrieve compatibility), or in a STRING declared with a date picture. A date stored in a numeric variable is called a "Clarion Standard Date." The stored value is the number of days since December 28, 1800. The date picture token converts the value into one of the date formats.

The century for dates in any picture with a two-digit year is resolved using "Intellidate" logic. Date pictures that do not specify *direction* and *range* parameters assume the date falls in the range of the next 20 or previous 80 years. The *direction* and *range* parameters allow you to change this default. The *direction* parameter specifies whether the *range* specifies the future or past value. The opposite *direction* then receives the opposite value (100-*range)* so that any two-digit year results in the correct century.

For example, the picture @D1>60 specifies using the appropriate century for each year 60 years in the future and 40 years in the past. If the current year is 1996, when the user enters "5/01/40," the date is in the year 2040, and when the user enters "5/01/60," the date is in the year 1960.

For those date pictures which contain month names, the actual names are customizable in an Environment file (.ENV). See the Internationalization section for more information.

Example:

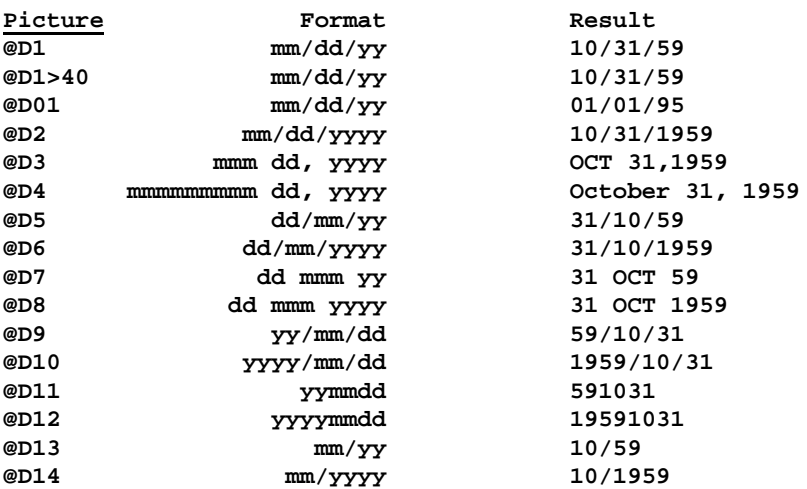

**@D15 yy/mm 59/10 @D16 yyyy/mm 1959/10 @D17 Windows Control Panel setting for Short Date @D18 Windows Control Panel setting for Long Date Alternate separators @D1. mm.dd.yy Period separator @D2- mm-dd-yyyy Dash separator @D5\_ dd mm yy Underscore produces space separator @D6' dd,mm,yyyy Grave accent produces comma separator**

See Also:

**Standard Date** 

FORMAT

DEFORMAT

Environment Files

#### **Time Pictures**

**@Tn**[**s**][**B**]

- **@T** All time pictures begin with @T.
- **n** Determines the time picture format. Time picture formats range from 1 through 8. A leading zero (0) indicates zero-filled hours.
- **s** A separation character. By default, colon (:) characters appear between the hour, minute, and second components of certain time picture formats. The following s indicators provide an alternate separation character for these formats.
	- . (period) Produces periods
	- ' (grave accent) Produces commas
	- (hyphen) Produces hyphens
	- \_ (underscore) Produces spaces
- **B** Specifies that the format displays as blank when the value is zero.

Times may be stored in a numeric variable (usually a LONG), a TIME field (for Btrieve compatibility), or in a STRING declared with a time picture. A time stored in a numeric variable is called a "Standard Time." The stored value is the number of hundredths of a second since midnight. The picture token converts the value to one of the eight time formats.

For those time pictures which contain string data, the actual strings are customizable in an Environment file (.ENV). See the Internationalization section for more information.

Example:

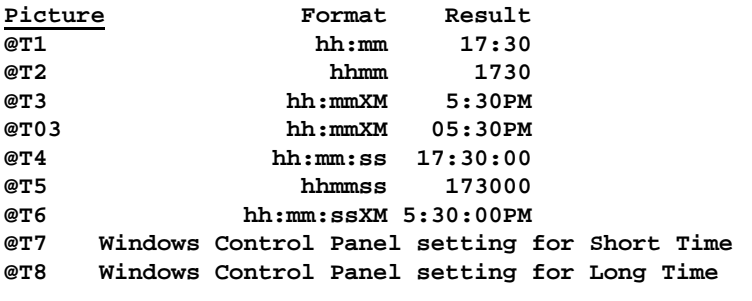

 **Alternate separators @T1. hh.mm Period separator @T1- hh-mm Dash separator @T3\_ hh mmXM Underscore produces space separator @T4' hh,mm,ss Grave accent produces comma separator**

See Also:

**Standard Time** 

FORMAT

DEFORMAT

Environment Files

# **Special Characters**

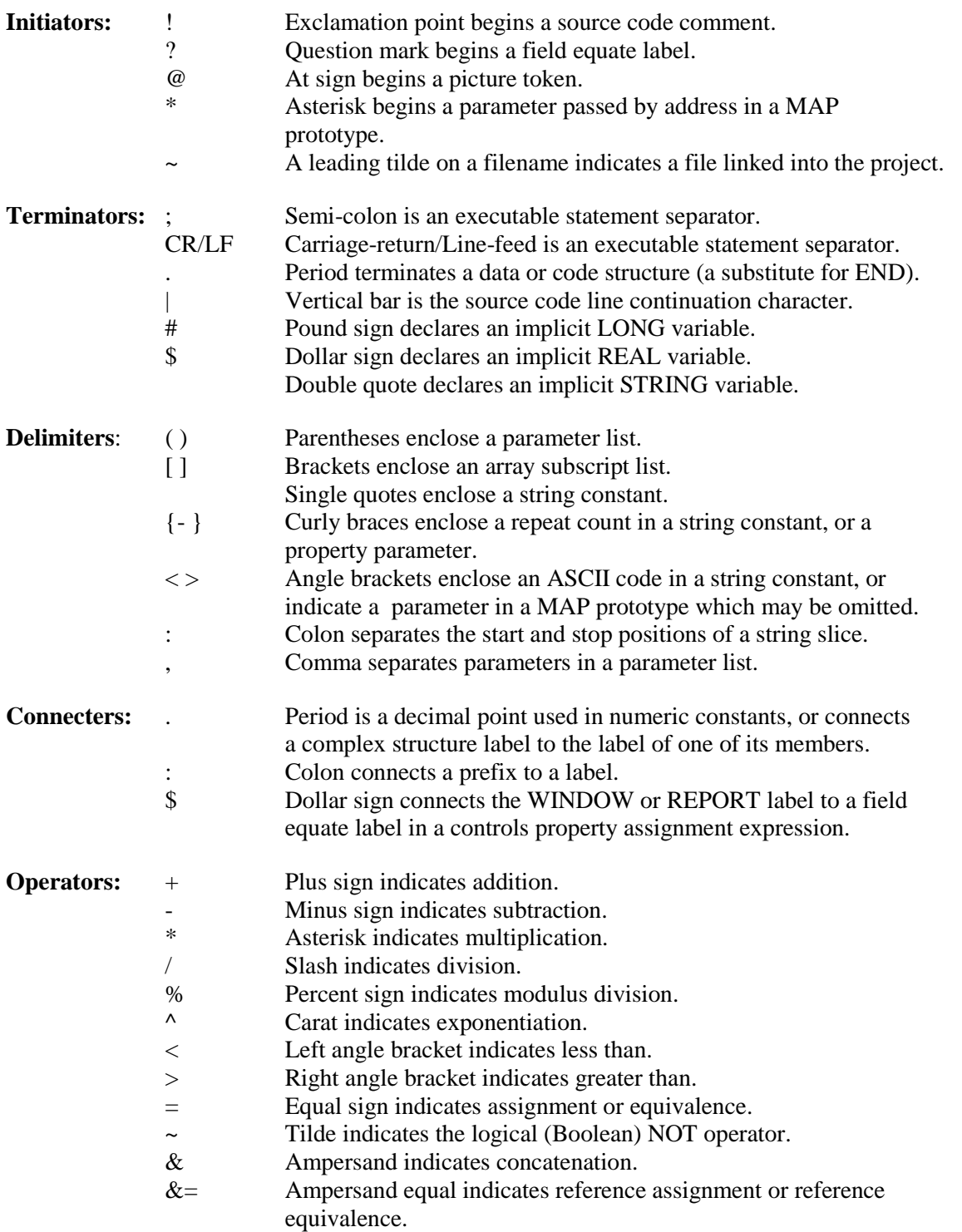

# **Expressions**

An expression is a mathematical, string, or logical formula that produces a value. An expression may be the source variable of an assignment statement, a parameter of a procedure, a subscript of an array (a dimensioned variable), or the condition of an IF, CASE, LOOP, or EXECUTE structure. Expressions may contain constant values, variables, and procedures which return values, all connected by logical and/or arithmetic or string operators.

> Expression Evaluation **Arithmetic Operators** Logical Operators Numeric Constants Numeric Expressions **String Constants** The Concatenation Operator **String Expressions** Implicit String Arrays and String Slicing Logical Expressions

# **Expression Evaluation**

Expressions are evaluated in the standard algebraic order of operations. The precedence of operations is controlled by operator type and placement of parentheses. Each operation produces an (internal) intermediate value used in subsequent operations. Parentheses may be used to group operations within expressions. Expressions are evaluated beginning with the inner-most set of parentheses and working through to the outer-most set.

Precedence levels for expression evaluation, from highest to lowest, and left-to-right within each level, are:

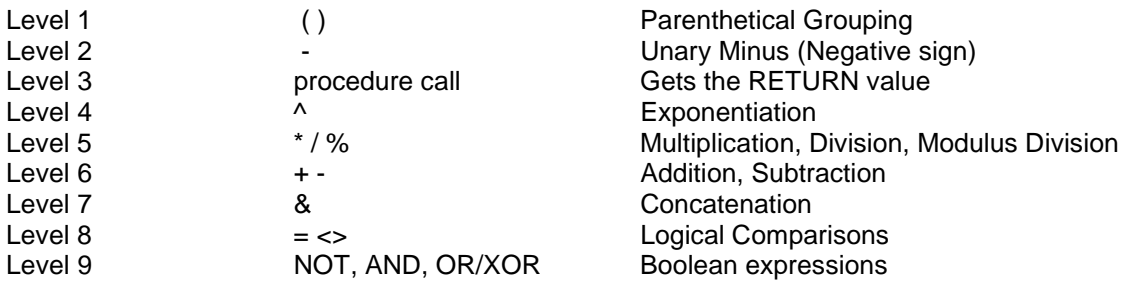

Expressions may produce numeric values, string values, or logical values (true/false evaluation). An expression may contain no operators at all; it may be a single variable, constant value, or procedure call which returns a value.

# **Arithmetic Operators**

An arithmetic operator combines two operands arithmetically to produce an intermediate value. The operators are:

- **+** Addition (A **+** B gives the sum of A and B)
- **-** Subtraction (A **-** B gives the difference of A and B)
- **\*** Multiplication (A **\*** B multiples A by B)
- **/** Division (A **/** B divides A by B)
- **^** Exponentiation (A **^** B raises A to power of B)
- **%** Modulus Division (A **%** B gives the remainder of A divided by B)

## **Logical Operators**

A logical operator compares two operands or expressions and produces a true or false condition. There are two types of logical operators: conditional and Boolean. Conditional operators compare two values or expressions. Boolean operators connect string, numeric, or logical expressions together to determine true-false logic. Operators may be combined to create complex operators.

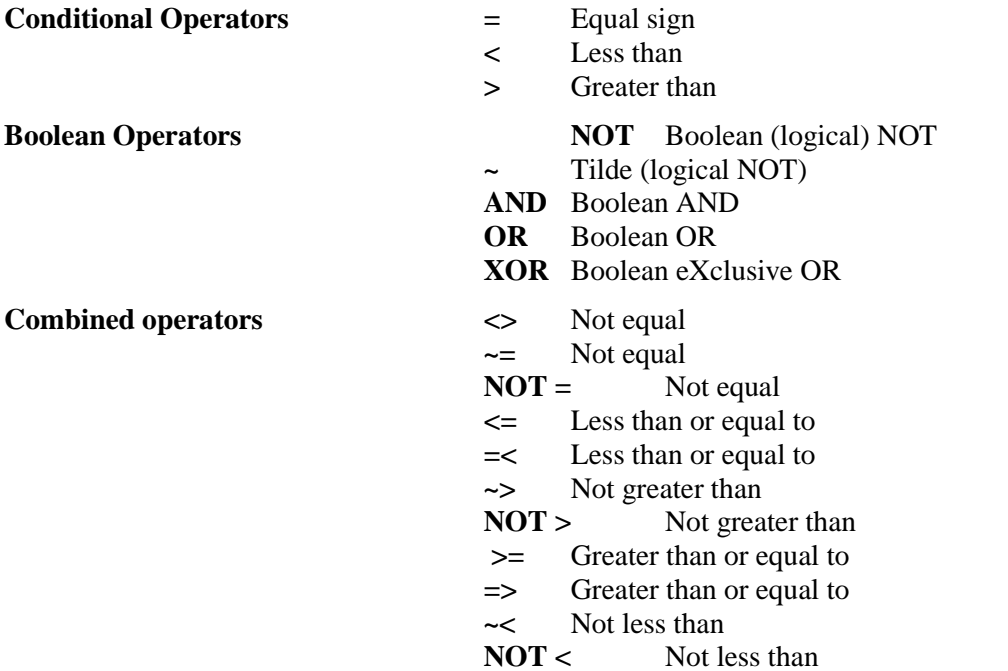

During logical evaluation, any non-zero numeric value or non-blank string value indicates a true condition, and a null (blank) string or zero numeric value indicates a false condition.

Example:

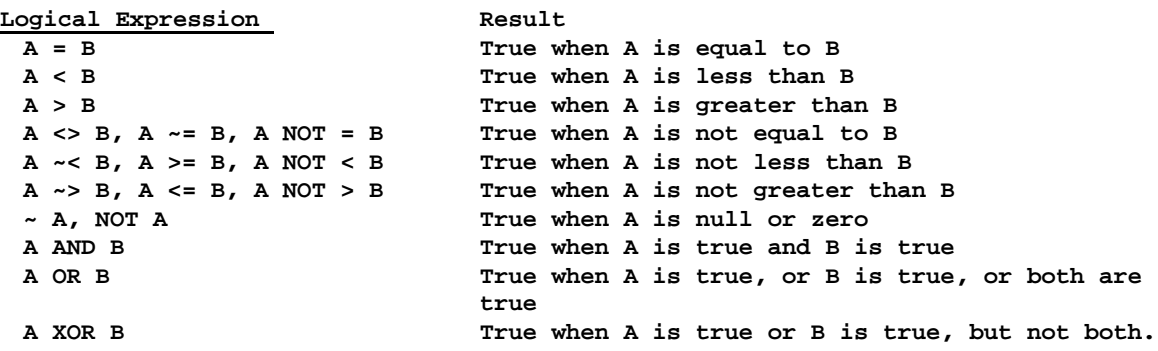

## **Numeric Constants**

Numeric constants are fixed numeric values. They may occur in data declarations, in expressions, and as parameters of procedures or attributes. A numeric constant may be represented in decimal (base 10the default), binary (base 2), octal (base 8), hexadecimal (base 16), or scientific notation formats. Formatting characters, such as dollar signs and commas, are not permitted in numeric constants; only leading plus or minus signs and the decimal point are allowed.

Decimal (base ten) numeric constants may contain an optional leading minus sign (hyphen character), an integer, and an optional decimal with a fractional component. Binary (base two) numeric constants may contain an optional leading minus sign, the digits 0 and 1, and a terminating B or b character. Octal (base eight) numeric constants contain an optional leading minus sign, the digits 0 through 7, and a terminating O or o character. Hexadecimal (base sixteen) numeric constants contain an optional leading minus sign, the digits 0 through 9, alphabet characters A through F (representing the numbers 10 through 15) and a terminating H or h character. If the left-most character is a letter A through F, a leading zero must be used.

Example:

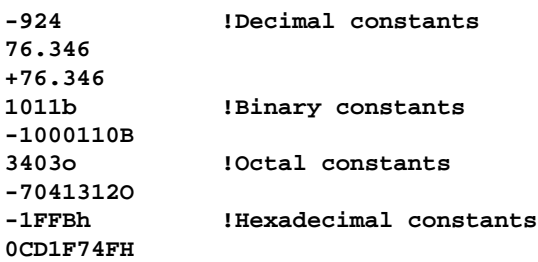

## **Numeric Expressions**

Numeric expressions may be used as parameters of procedures, the condition of IF, CASE, LOOP, or EXECUTE structures, or as the source portion of an assignment statement where the destination is a numeric variable. A numeric expression may contain arithmetic operators and the concatenation operator, but they may not contain logical operators. When used in a numeric expression, string constants and variables are converted to numeric intermediate values. If the concatenation operator is used, the intermediate value is converted to numeric after the concatenation occurs.

Example:

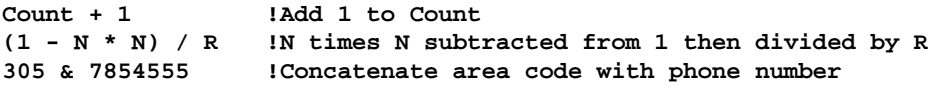

See Also:

Data Conversion Rules

# **String Constants**

A string constant is a set of characters enclosed in single quotes (apostrophes). The maximum length of a string constant is 255 characters. Characters that cannot be entered from the keyboard may be inserted into a string constant by enclosing their ASCII character codes in angle brackets (<> ). ASCII character codes may be represented in decimal, hexadecimal, binary, or octal numeric constant format.

In a string constant, a left angle bracket ( < ) initiates a scan for a right angle bracket. Therefore, to include a left angle bracket in a string constant requires two left angle brackets in succession. To include an apostrophe as part of the value inside a string constant requires two apostrophes in succession. Two apostrophes ( '' ), with no characters (or just spaces) between them, represents a null, or blank, string. Consecutive occurrences of the same character within a string constant may be represented by *repeat count* notation. The number of times the character is to be repeated is placed within curly braces ( {- } ) immediately following the character to repeat. To include a left curly brace ({- ) as part of the value inside a string constant requires two left curly braces ({-{-) in succession.

The ampersand (&) is always valid in a string constant. However, depending on the assignment's destination, it may be interpreted as an underscore for a hot letter (for example, a PROMPT control's display *text*). In this case, you double it up (&&) to end up with a single ampersand in the screen display.

Example:

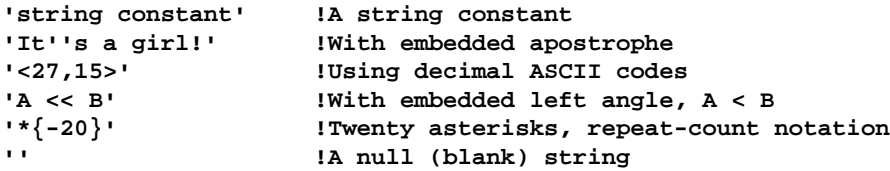

## **The Concatenation Operator**

The ampersand ( & ) concatenation operator is used to append one string or string variable to another. The length of the resulting string is the sum of the lengths of the two values being concatenated. Numeric data types may be concatenated with strings or other numeric variables or constants. In many cases, the CLIP procedure should be used to remove any trailing spaces from a string being concatenated to another string.

Example:

**CLIP(FirstName) & ' ' Initial & '. ' & LastName !Concatenate full name** 'TopSpeed Corporation' & ', Inc.'

See Also:

**CLIP** Numeric Expressions Data Conversion Rules FORMAT

## **String Expressions**

String expressions may be used as parameters of procedures and attributes, or as the source portion of an assignment statement when the destination is a string variable. String expressions may contain a single string or numeric variable, or a complex combination of sub-expressions, procedures, and operations.

Example:

```
StringVar STRING(30)
Name STRING(10)
Weight STRING(3)
Phone LONG
 CODE
 StringVar = 'Address:' & Cus:Address !Concatenate a constant and variable
 StringVar = 'Phone:' & ' 305-' & FORMAT(Phone,@P###-####P)
                                   !Concatenate constant valuess
                                  ! and FORMAT procedure's return value
```
**StringVar = Weight & 'lbs.' !Concatenate a constant and variable**

See Also:

#### **CLIP**

The Concatentaion Operator

Data Conversion Rules

FORMAT

## **Implicit String Arrays and String Slicing**

In addition to their explicit declaration, all STRING, CSTRING and PSTRING variables have an implicit array declaration of one character strings, dimensioned by the length of the string. This is directly equivalent to declaring a second variable as:

> **StringVar STRING(10) StringArray STRING(1),DIM(SIZE(StringVar)),OVER(StringVar)**

This implicit array declaration allows each character in the string to be directly addressed as an array element, without the need of the second declaration. The PSTRING's length byte is addressed as element zero (0) of the array, as is the first byte of a BLOB (the only two cases in Clarion where an array has a zero element).

If the string also has a DIM attribute, this implicit array declaration is the last (optional) dimension of the array (to the right of the explicit dimensions). The MAXIMUM procedure does not operate on the implicit dimension, you should use SIZE instead.

You may also directly address multiple characters within a string using the "string slicing" technique. This technique performs a similar function to the SUB procedure, but is much more flexible and efficient. It is more flexible because a "string slice" may be used as either the *destination* or *source* sides of an assignment statement, while the SUB procedure can only be used as the source. It is more efficient because it takes less memory than either individual character assignments or the SUB procedure.

To take a "slice" of the string, the beginning and ending character numbers are separated by a colon (:) and placed in the implicit array dimension position within the square brackets ([]) of the string. The position numbers may be integer constants, variables, or expressions (internally computed as LONG base type). If variables are used, there must be at least one blank space between the variable name and the colon separating the beginning and ending number (to prevent PREfix confusion).

Example:

```
Name STRING(15)
CONTACT STRING(15),DIM(4)
  CODE
 Name = 'Tammi' <br>
Name[5] = 'y' <br>
! then change f
                                  Name[5] = 'y' ! then change fifth letter
  Name[6] = 's' ! then add a letter
 Name[0] = '<6>' <br>Name[5:6] = 'ie' <br>Name[5:6] = 'ie' <br>1 and change a "slice"
  Name[5:6] = 'ie'                 ! and change a "slice" -- the fifth and sixth letters<br>Contact[1] = 'First'         lAssign value to first element
  Contact[1] = 'First' !Assign value to first element
                                  Change first element 2nd character
  Contact[1,2:3] = Name[5:6] !Assign slice to first element 2nd & 3rd characters
```
# **Logical Expressions**

Logical expressions evaluate true-false conditions in IF, LOOP UNTIL, and LOOP WHILE control structures. Control is determined by the final result (true or false) of the expression. Logical expressions are evaluated from left to right. The right operand of an AND, OR, or XOR logical expression will only be evaluated if it could affect the result. Parentheses should be used to eliminate ambiguous evaluation and to control evaluation precedence. The level or precedence for the logical operators is as follows:

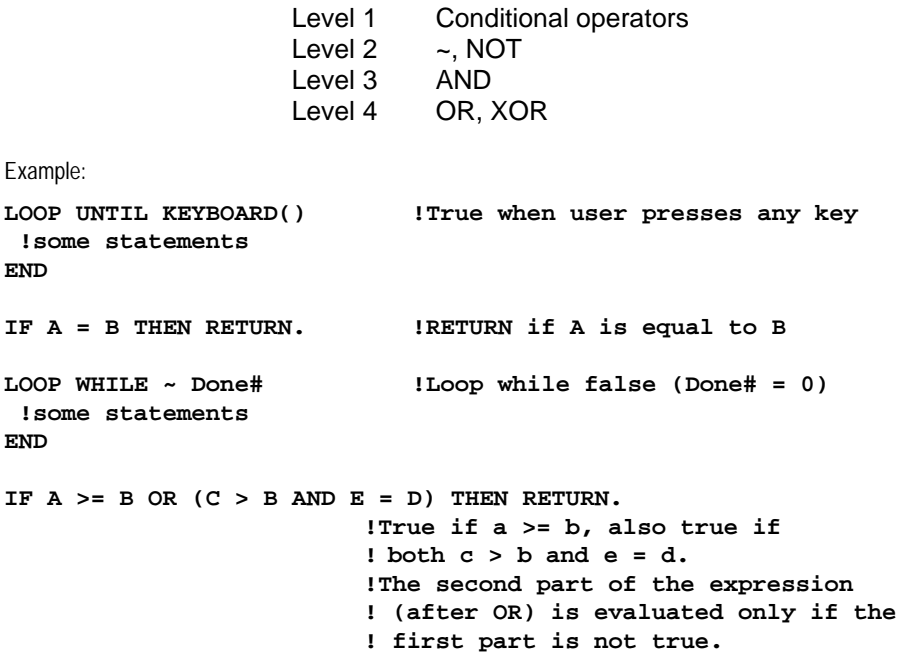

#### **Simple Assignment Statements**

*destination* **=** *source*

*destination* The label of a variable or data structure property.

*source* A numeric or string constant, variable, procedure, expression, or data structure property.

The **=** sign assigns the value of *source* to the *destination*; it copies the value of the *source* expression into the *destination* variable. If *destination* and *source* are different data types, the value the *destination* receives from the *source* is dependent upon the Data Conversion Rules.

Example:

```
Name = 'JONES' !Variable = string constant
PI = 3.14159 !Variable = numeric constant
Cosine = SQRT(1 - Sine * Sine) !Variable = procedure return value
A = B + C + 3 !Variable = numeric expression
Name = CLIP(FirstName) & ' ' Initial & '. ' & LastName
                         !Variable = string expression
```
See Also:

Data Conversion Rules
## **Operating Assignment Statements**

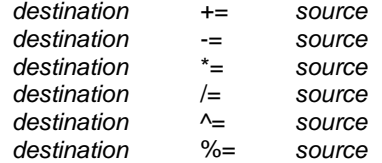

*destination* Must be the label of a variable. This may not be any type property (window, control, report, etc.).

*source* A constant, variable, procedure, or expression.

Operating assignment statements perform their operation on the *destination* and *source,* assigning the result to the *destination*. Operating assignment statements are more efficient than their equivalent operations.

Example:

 **Operating AssignmentFunctional Equivalent**

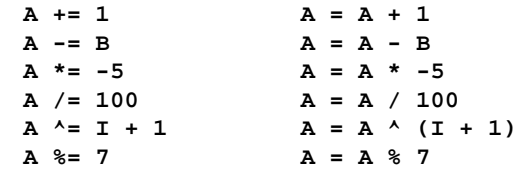

## **BCD Operations and Procedures**

Clarion has a Binary Coded Decimal (BCD) library of operations and procedures that execute in a manner similar to the manner in which decimal arithmetic is performed on paper. These operations use internal intermediate values with 31 digits accuracy on both sides of the decimal point.

The big advantage of the BCD operations is that it is very easy to "see" what is happening because they execute just as you would with pencil and paper. Simply imagine doing the computation long hand and throwing away numbers that go off the end of the page (rounding to the right).

Having 31 fixed decimal places either side of the decimal point there are numbers that cannot be represented in a BCD system which can be represented by a REAL. Therefore, understanding what is going on is useful.

Generally, the only cases where underflow will affect you is in division operations, usually when dividing by a multiple of 3. For example:

> **100000/3 = 33333.3333333333333333333333333333333 (100000/3)-INT(100000/3)\*100000 = 33333.3333333333333333333333333300000**

BCD computation times are very data sensitive; the time taken is proportional to how long the computation would take you by hand. Therefore, the longer the numbers involved, the longer the execution times. However, standard "tricks of the trade" (such as multiplying by a power of ten by shifting the decimal point) are spotted, making the BCD libraries fast in real world applications.

The following operations may execute as BCD operations:

## **Addition** (+), **Subtraction** (-), **Multiplication** (\*)

Performed as a BCD operation when neither operand has a REAL Base Type (both are LONG or DECIMAL) and one has the DECIMAL Base Type. Any digits appearing to the right of 1e31 disappear (wrap), and any to the left of 1e-30 are rounded up.

- **Division** (*()* Performed as a BCD operation when neither operand has a REAL Base Type (both are LONG or DECIMAL). Any digits appearing to the right of 1e31 disappear (wrap), and any to the left of 1e-30 are rounded up.
- **Exponentiation** ( $\land$ ) Performed as a BCD operation when the first operand is a DECIMAL or LONG Base Type and the second operand is a LONG Base Type. Any digits appearing to the right of 1e31 disappear (wrap), and any to the left of 1e-30 are rounded.
- **ABS()** Removes the sign from a DECIMAL variable or intermediate value and returns the DECIMAL value.
- **INT() Truncates a DECIMAL intermediate value and returns a DECIMAL value.**
- **ROUND()** If the second parameter is a LONG or DECIMAL Base Type, then rounding is performed as a BCD operation which returns a DECIMAL value. ROUND is very efficient as a BCD operation and should be used to compare REALs to DECIMALs at decimal width.